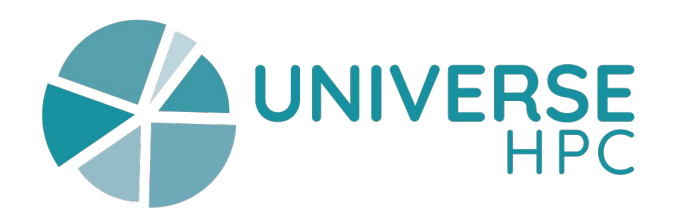

## Byte-sized RSE: Season 2, Session 5 **Citation File Format (CFF) / cffinit**

Making your code citable

**Stephan Druskat**, German Aerospace Center (DLR) **Abel Siquera, Reggie Cushing, Carlos Martinez Ortiz,** Netherlands eScience Center

In collaboration with the UNIVERSE-HPC project

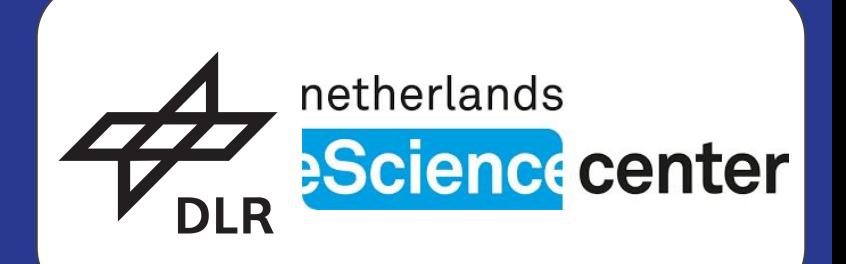

The content of these slides is licensed under CC-BY 4.0 © Stephan Druskat, Abel Siguera, Reggie Cushing Carlos Martinez Ortiz

The UNIVERSE-HPC (EP/W035731/1) project is funded through the ExCALIBUR programme and is a collaboration between the universities of Edinburgh, Oxford, Southampton and Imperial College London.

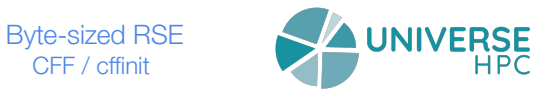

#### Session Overview

● [Session intro]

● [Practical activity]

● [Q&A]

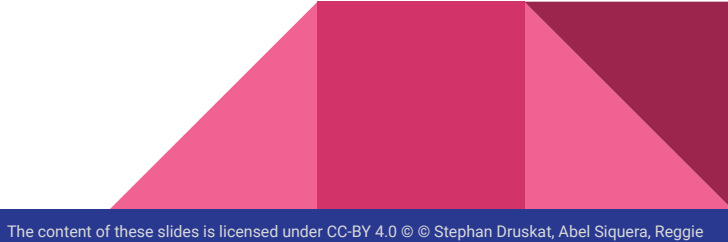

Cushing, Carlos Martinez Ortiz

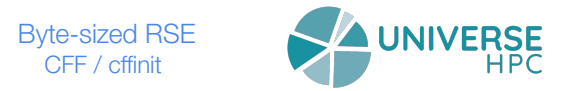

#### Session Introduction: Code of Conduct

Our byte-sized RSE sessions are run under the UNIVERSE-HPC Events Code of Conduct:

**<https://www.universe-hpc.ac.uk/events/code-of-conduct/>**

Please familiarise yourself with the Code of Conduct which applies to all activities in relation to byte-sized RSE sessions.

#### Why make software citable, and cite software?

- Principles of research apply: disclosure of research process
- Accountability: taking credit
- **Formal citation** as established method:
	- Importance of software in research
	- Findability (FAIR)
	- Reproducibility
	- Credit

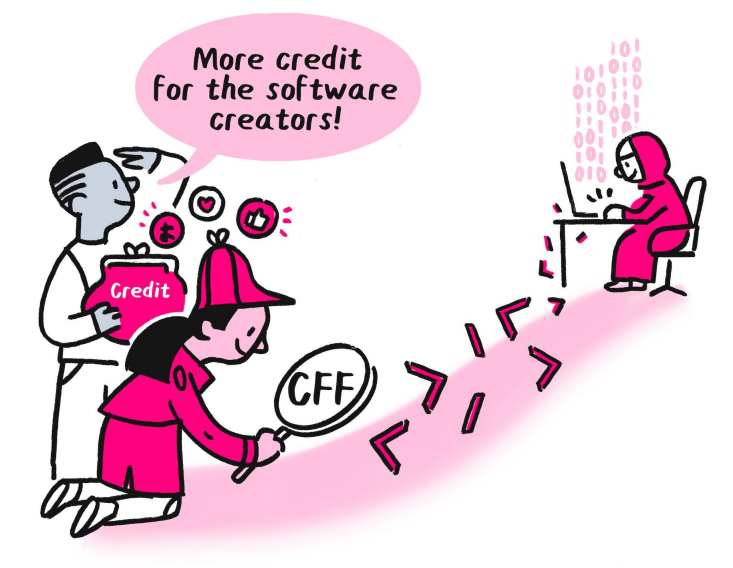

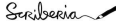

### Software citation principles

**1. Importance**

Software is cited like papers are cited.

- **2. Credit and attribution**
- **3. Unique identification**
- **4. Persistence**
- **5. Accessibility**

Citation allows access to software and metadata.

**6. Specificity**

Citation identifies the software version used in research.

#### A. M. Smith, D. S. Katz, K. E. Niemeyer, and FORCE11 Software Citation Working Group, "**Software citation principles**," *PeerJ Comput. Sci.*, vol. 2, no. e86, 2016, doi: [10.7717/peerj-cs.86.](https://doi.org/10.7717/peerj-cs.86)

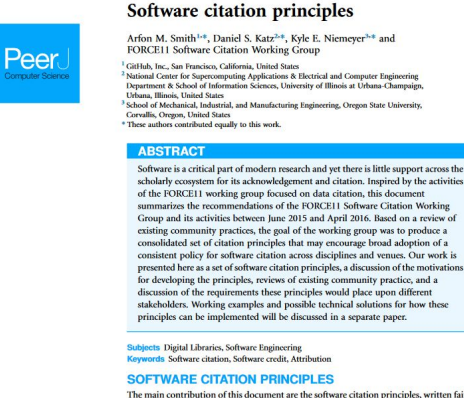

Submitted 24 Inne 2016

Corresponding author Daniel S. Katz, d.katz@icce.org

DOI 10.7717/peerj-cs.86

Creative Commons CC-BY 4.0

Academic editor

Silvio Peroni

C Copyright

2016 Smith et al. Distributed under

**OPEN ACCESS** 

Accepted 23 August 2016 Published 19 September 2016

The main contribution of this document are the software citation principles, written fairly concisely in this section and discussed further later in the document (see Discussion). In addition, we also motivate the creation of these principles (see Motivation), describe the process by which they were created (see Process of Creating Principles), summarize use cases related to software citation (see Use Cases), and review related work (see Related Work). We also lay out the work needed to lead to these software citation principles being applied (see Future Work).

1. Importance: Software should be considered a legitimate and citable product of research. Software citations should be accorded the same importance in the scholarly record as citations of other research products, such as publications and data: they should be included in the metadata of the citing work, for example in the reference list of a journal article, and should not be omitted or separated. Software should be cited on the same basis as any other research product such as a paper or a book, that is, authors should cite the appropriate set of software products just as they cite the appropriate set of papers.

How to cite this article Smith et al. (2016), Software citation principles. Peerl Comput. Sci. 2:e86; DO1 10.7717/peer)-cs.86.

#### Software citation needs metadata!

- What is the software name?
- Who are the software authors?
- What version have I used?
- Who do I give as the publisher?

● What is the publication date?

● …

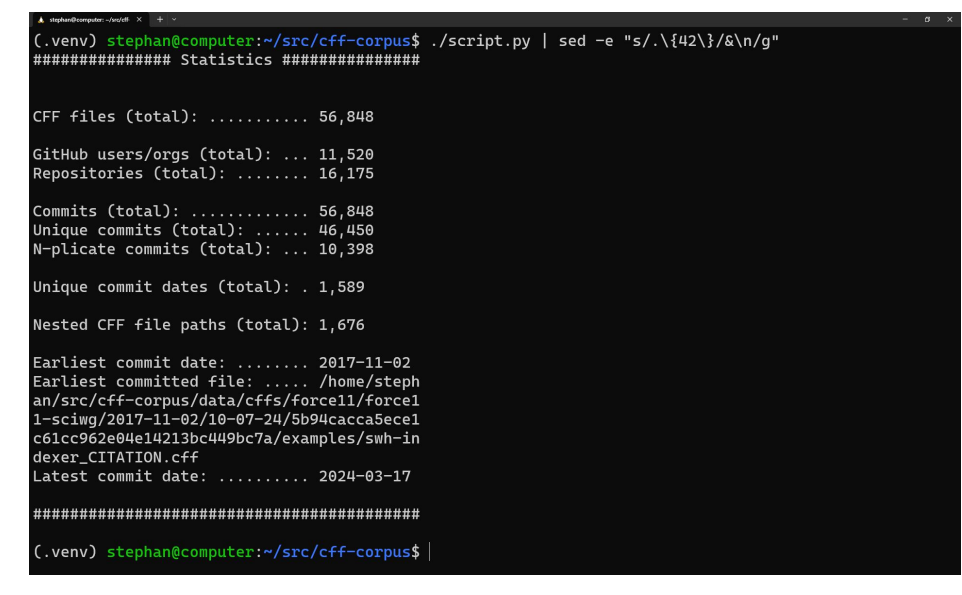

#### What is the software citation metadata?

Only you/your project knows the correct metadata:

- Software name, versions, where can the artifacts be found?
- Who are the authors?
	- $\circ$  Is the person who fixed that typo / designed the UI / wrote unit tests a "software author"? [www.researchsoft.org/tf-authorship-contribution/](https://www.researchsoft.org/tf-authorship-contribution/)

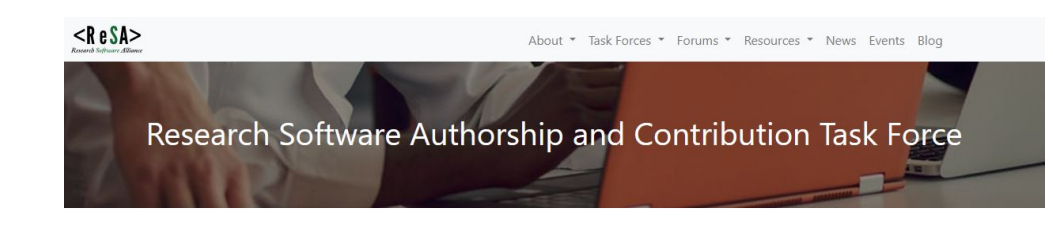

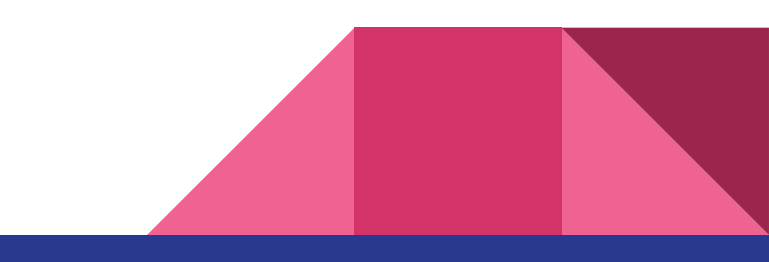

#### Recording software citation metadata

**cff-version: 1.2.0**

**message: "If you use this software, please cite it as below."**

**title: "My Research Software"**

**abstract: "MRS does many research things."**

**version: 2.0.4**

**authors:**

 **- family-names: Druskat**

 **given-names: Stephan**

 **orcid: https://orcid.org/1234-5678-9101-1121**

**identifiers:**

 **- type: doi**

 **value: 10.5281/zenodo.1234**

 **description: "This is the archived snapshot of MRS version 2.0.4"**

**license: Apache-2.0**

**repository-code: https://gitlab.institution.edu/druskat/my-res-soft date-released: 2021-08-11**

#### **[citation-file-format.github.io/](https://citation-file-format.github.io/)**

#### The Citation File Format

- CITATION.cff in the source code repository root
- YAML
- references
- preferred-citation
- type: dataset

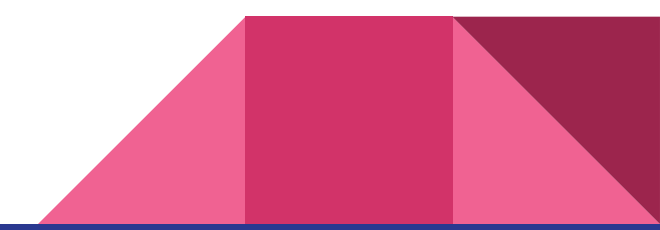

#### Tool ecosystem & usage

- **Creation**
- **Editing & updating**
- **Validation**
- **Conversion**
- ~15,000 CITATION.cff files on GitHub

**Integrations:** Zenodo, GitHub, Zotero, JabRef, IDEs

 $\rightarrow$  python

**TypeScript** 

#### Demo: Create a CITATION.cff file with cffinit

# Over to Abel

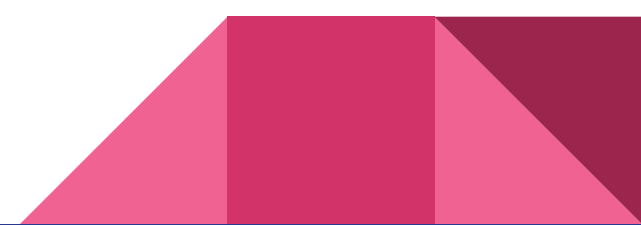

#### Demo: Harnessing the GitHub & Zenodo integrations

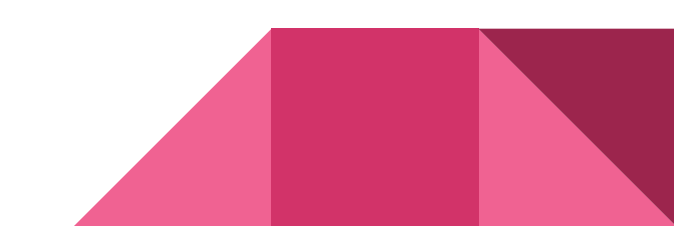

### 1: Repository w/out a CITATION.cff

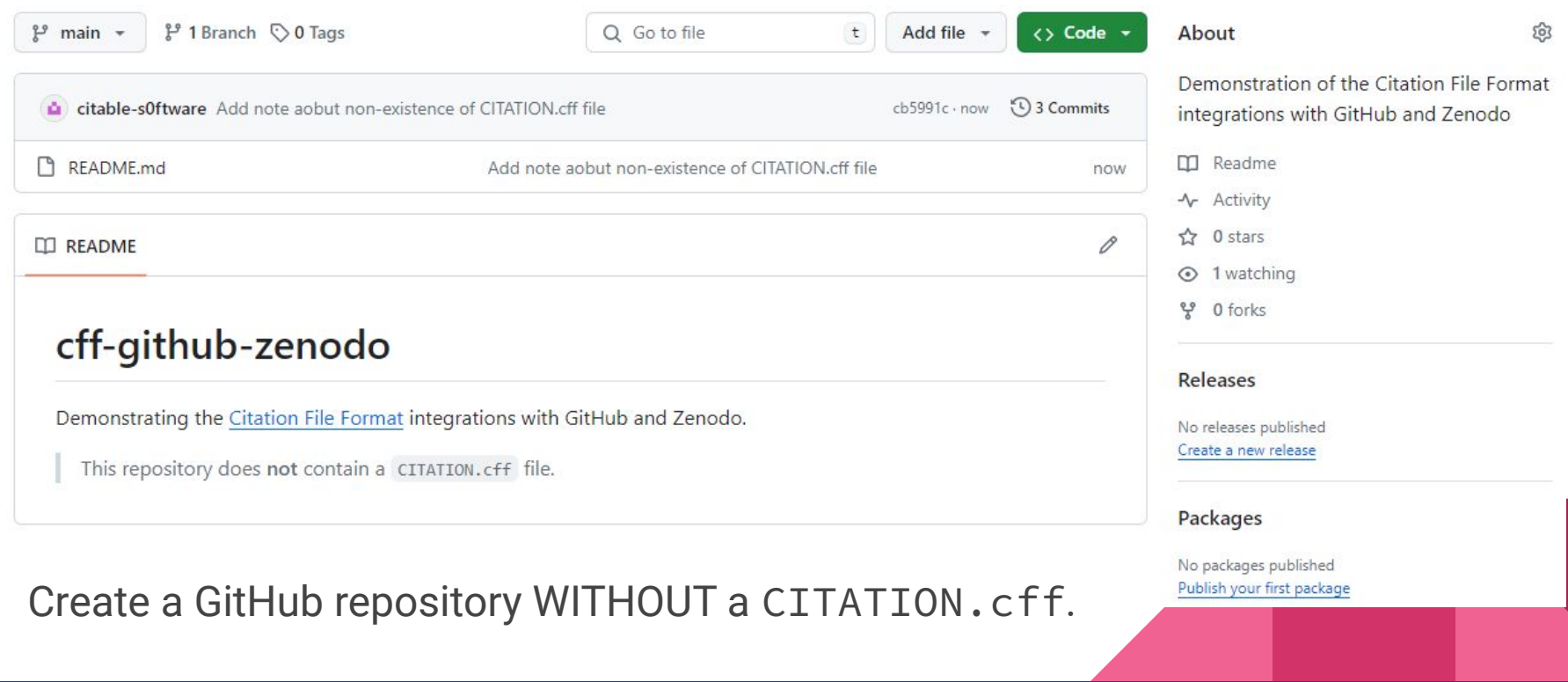

### 2: Activate Zenodo's GitHub integration (Sandbox!)

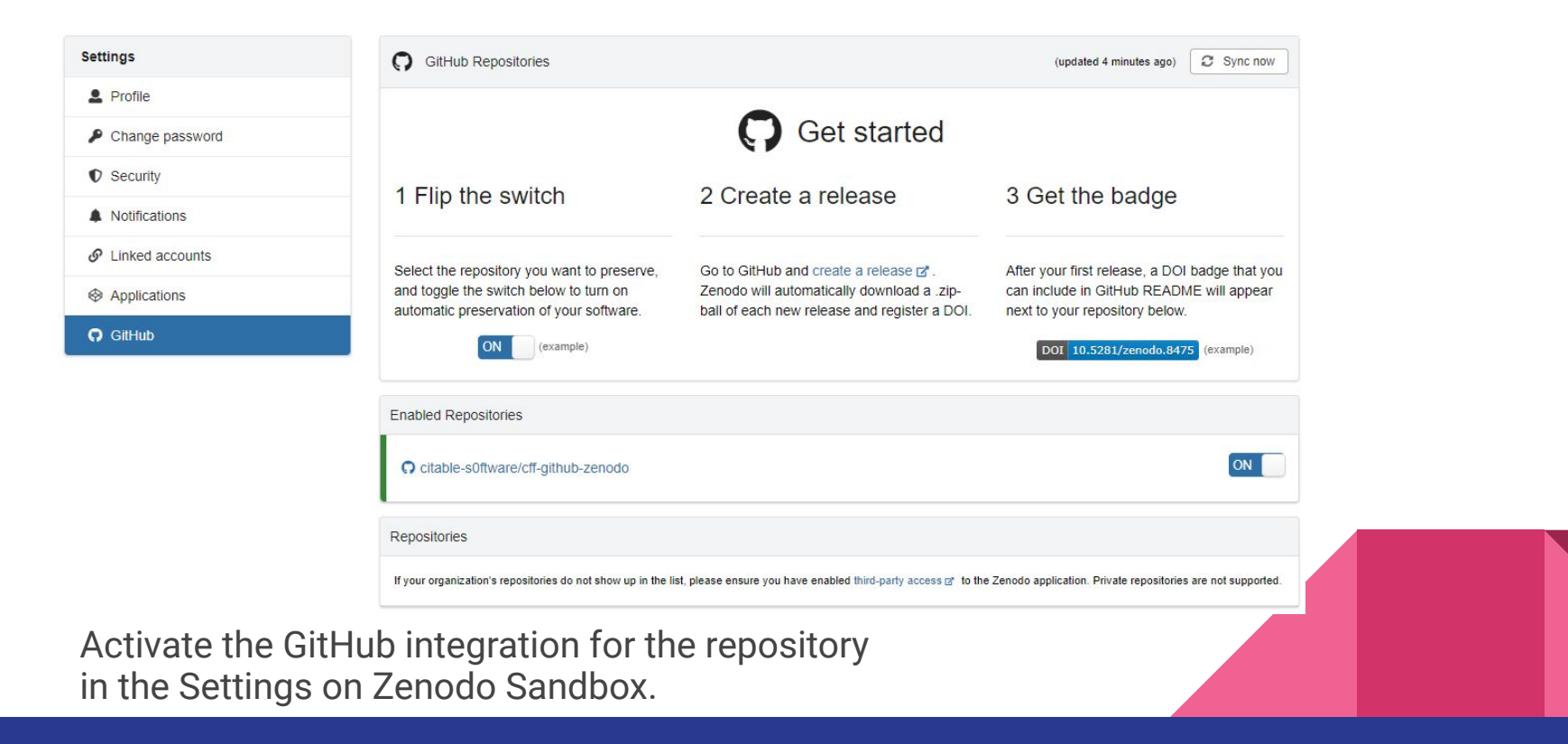

#### 3: Make a release without having a CITATION.cff

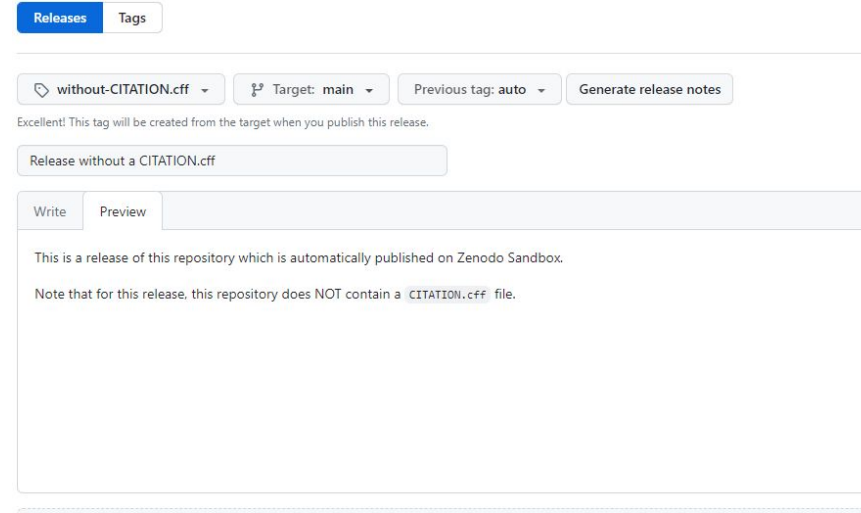

Make a release in the repository.

Create a tag without-CITATION.cff on publication.

Attach binaries by dropping them here or selecting them.

#### Set as a pre-release

This release will be labeled as non-production ready

**Publish release** Save draft

### 4: View the Zenodo record

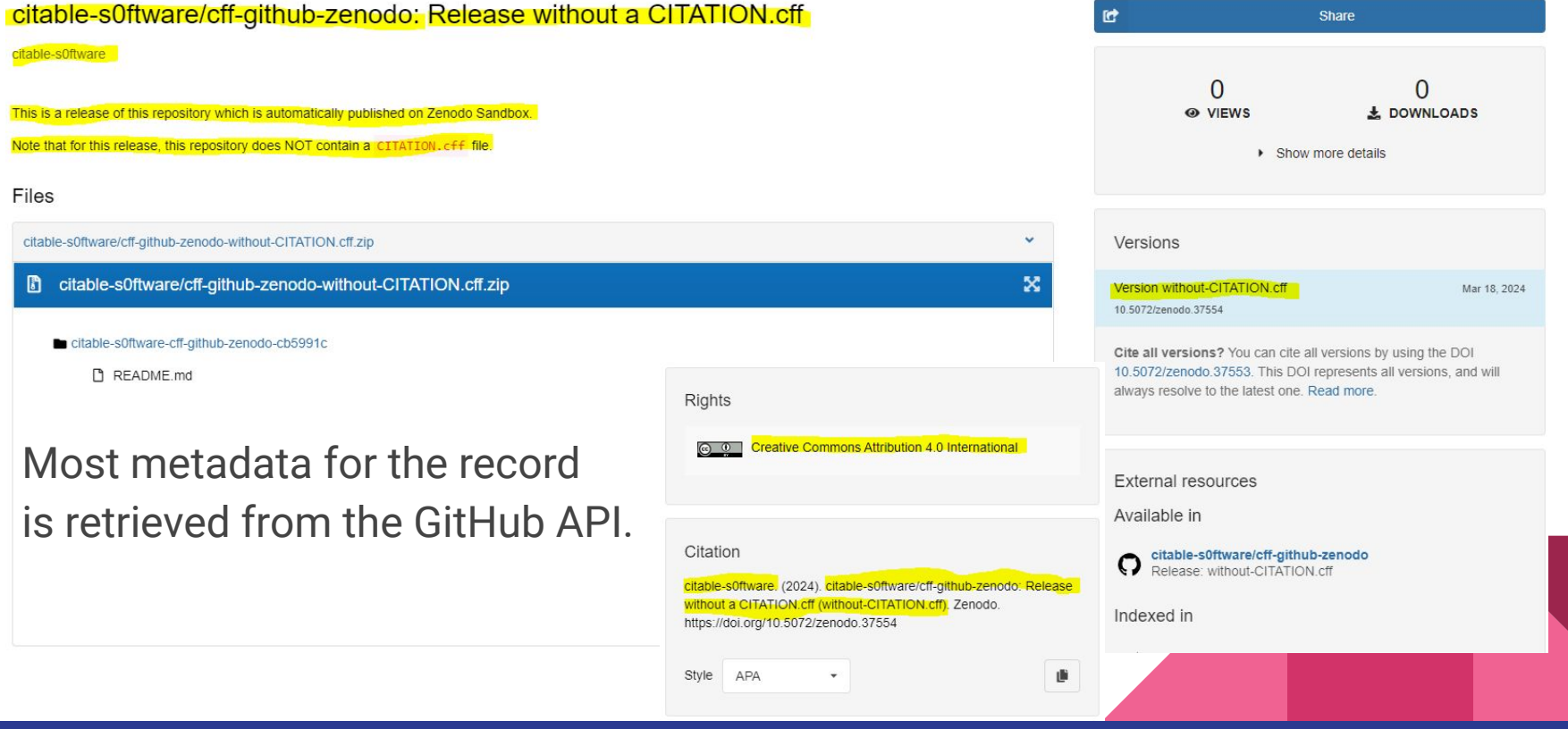

## 5: Add a CITATION.cff file

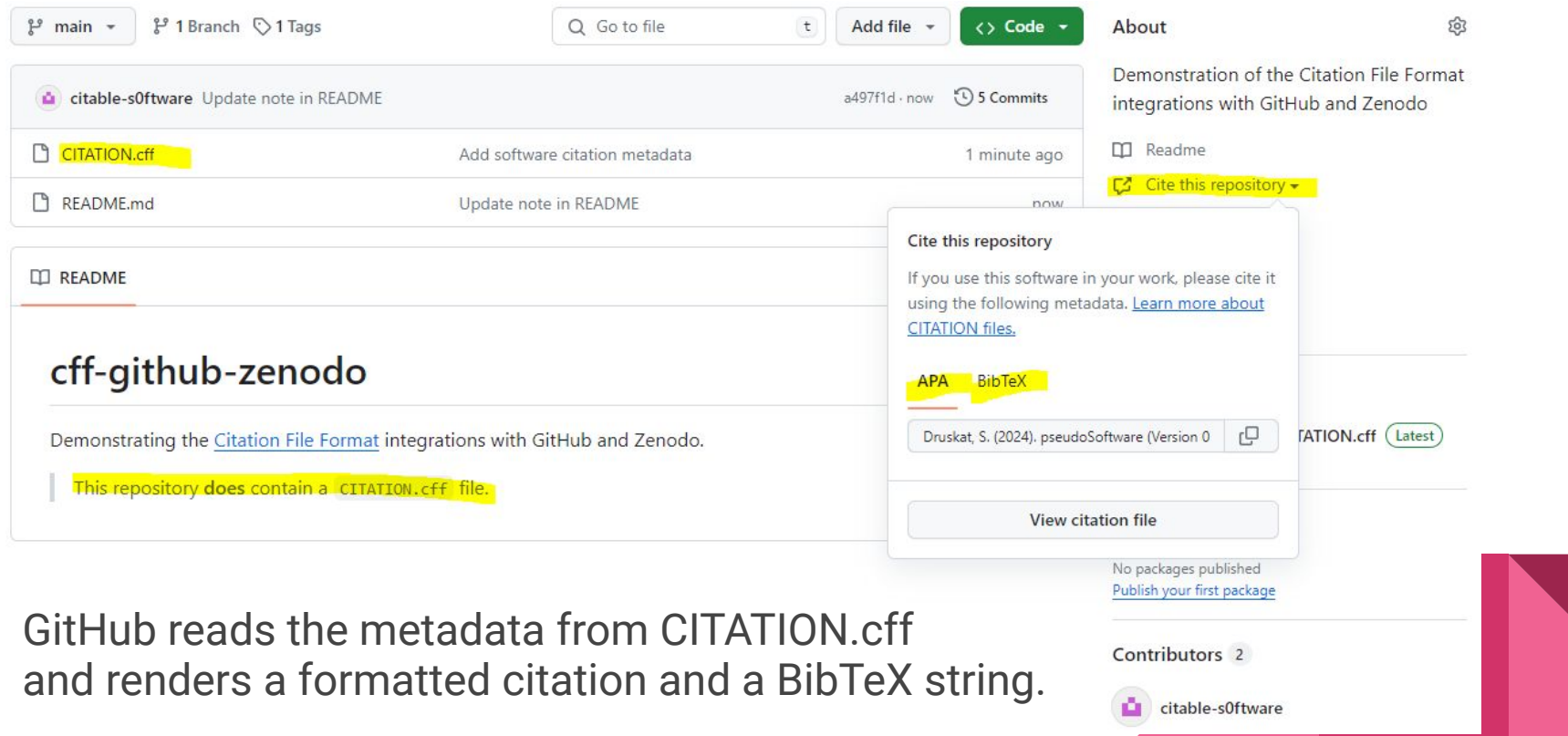

#### 6: Make a new release with a CITATION.cff

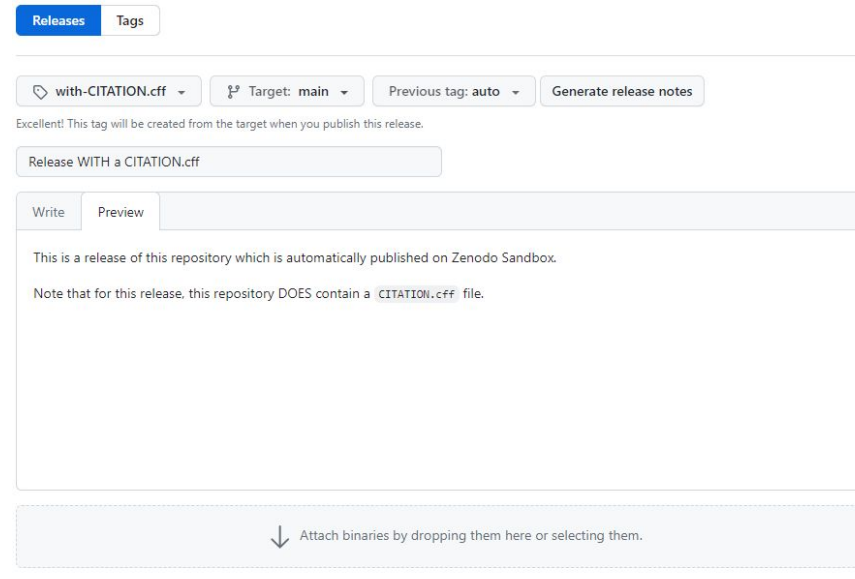

#### Set as a pre-release

This release will be labeled as non-production ready

#### Set as the latest release

This release will be labeled as the latest for this repository.

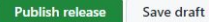

Make a release in the repository.

Create a tag with-CITATION.cff on publication.

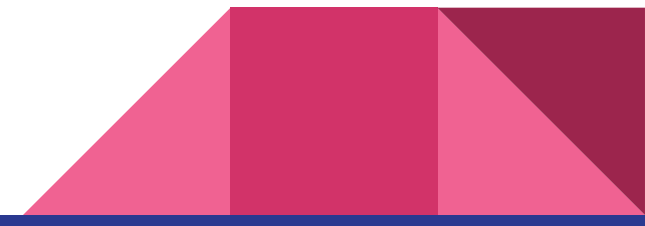

### 7: View the Zenodo record

#### pseudoSoftware 酬 Share Druskat, Stephan<sup>1</sup> **Hide affiliations** Druskat, Stephan's ORCID profile  $\overline{0}$ O 1. German Aerospace Center (DLR) **@ VIEWS L** DOWNLOADS > Show more details This "software" is a demonstration-only repository with two releases. For both releases, the Zenodo GitHub integration (https://help.zenodo.org/faq/) automatically publishes artifacts and metadata with a DOI (on the Zenodo Sandbox). 1. The first release contains no CITATION off file. Hence, the Zenodo Sandbox record is populated with metadata retrieved from the GitHub API. 2. The second release contains a CITATION.cff file. Hence, the Zenodo Sandbox record is populated with metadata retrieved from the **CITATION Cff file** Versions Keywords and subjects **Notes** Version with-CITATION.cff Mar 18 2024 Citation File Format Demo Zenodo integration 10 5072/zenodo 37555 If you use this software, please cite it using the metadata from this file. GitHub integration Version without-CITATION.cff Mar 18, 2024 10 5072/zenodo 37554 Files View all 2 versions Rights citable-s0ftware/cff-github-zenodo-with-CITATION.cff.zip Cite all versions? You can cite all versions by using the DOI **OB Creative Commons Zero v1.0 Universal** 10.5072/zenodo.37553. This DOI represents all versions, and will **n** citable-s0ftware/cff-github-zenodo-with-CITATION.cff.zip always resolve to the latest one. Read more. citable-s0ftware-cff-github-zenodo-a497f1d Citation External resources **D** CITATION.cff Druskat, S. (2024). pseudoSoftware (with-CITATION.cff). Zenodo. README.md Available in https://doi.org/10.5072/zenodo.37555 citable-s0ftware/cff-github-zenodo C CItable-software/cff-github-Most metadata for the record is retrieved Style APA Ū. from the CITATION.cff file.

#### 8: Thanks!

The **Citation File Format** has been funded by the *German Aerospace Center (DLR)*, the *Netherlands eScience Center*, the *Software Sustainability Institute*, *Code for Science & Society*, and *CampusSOURCE e.V.*

 $\mathscr P$  <https://citation-file-format.github.io>

#### **Contact**

[stephan.druskat@dlr.de](mailto:stephan.druskat@dlr.de) | Fediverse: [@sdruskat@fosstodon.org](https://fosstodon.org/@sdruskat)

ORCID: <https://orcid.org/0000-0003-4925-7248>